# **МИНИСТЕРСТВО СЕЛЬСКОГО ХОЗЯЙСТВА РОССИЙСКОЙ ФЕДЕРАЦИИ**

### **ФЕДЕРАЛЬНОЕ ГОСУДАРСТВЕННОЕ БЮДЖЕТНОЕ ОБРАЗОВАТЕЛЬНОЕУЧРЕЖДЕНИЕ ВЫСШЕГО ОБРАЗОВАНИЯ**

# **«ВОРОНЕЖСКИЙ ГОСУДАРСТВЕННЫЙ АГРАРНЫЙ УНИВЕРСИТЕТИМЕ-НИ ИМПЕРАТОРА ПЕТРА I»**

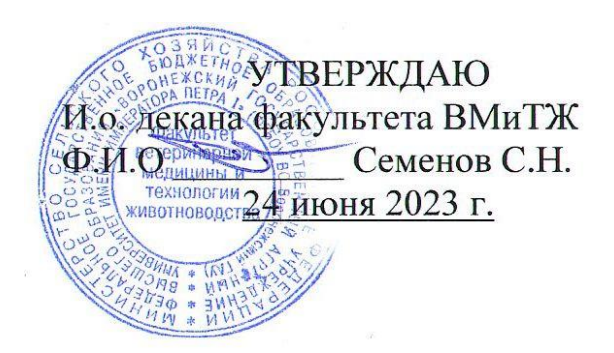

# **РАБОЧАЯ ПРОГРАММА ПО ДИСЦИПЛИНЕ Б2.В.01(У)- учебная практика, научно-исследовательская работа (получение первичных навыков научно-исследовательской работы)**

Направление 36.03.02 Зоотехния

Квалификация выпускника **бакалавр**

Факультет ветеринарной медицины и технологии животноводства

Кафедра частной зоотехнии

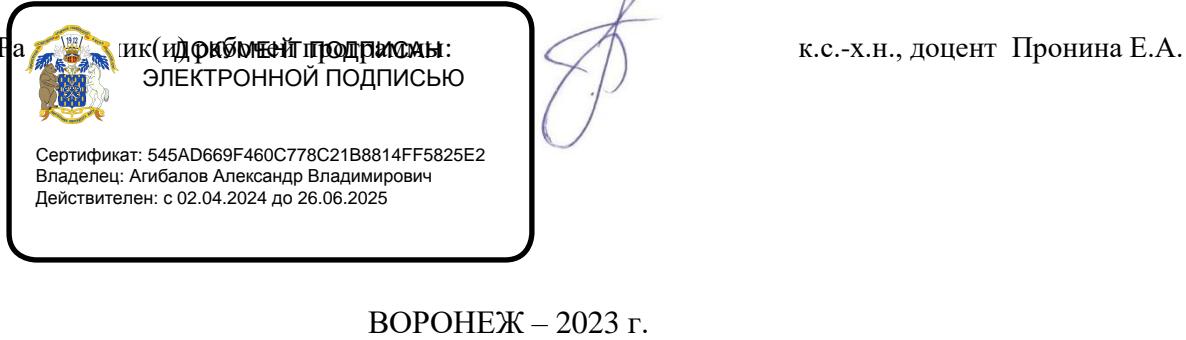

Владелец: Агибалов Александр Владимирович Действителен: с 02.04.2024 до 26.06.2025

Рабочая программа разработана в соответствии с Федеральным государственным образовательным стандартом высшего образования по направлению подготовки 36.03.02 Зоотехния (уровень бакалавриата), приказом Министра образования и науки Российской Федерации № 972 от 22.09.2017 года.

Рабочая программа утверждена на заседании кафедры частной зоотехнии (протокол № 7 от 22.05. 2023 г.).

**Заведующий кафедрой (Артемов Е.С.)**

Рабочая программа рекомендована к использованию в учебном процессе методической комиссией факультета ветеринарной медицины и технологии животноводства (протокол №9 от 24.06.2023г).

Председатель методической комиссии **(Шапошлистиникова Ю.В.**)

**Рецензент рабочей программы:** Советник отдела развития животноводства Департамента аграрной политики Воронежской области, к. с.-х. н. Ларин О.В.

### **1.Общая характеристика практики**

Практика обеспечивает преемственность и последовательность в изучении теоретического и практического материала, закрепление и углубление теоретической подготовки обучающегося.

### **1.1. Цель практики**

Цель учебной практики:

1) Ознакомление с технологическими процессами производства продукции скотоводства и птицеводства в условиях специализированных предприятий.

2) Ознакомление с передовым опытом специалистов на предприятиях с технологией производства продукции скотоводства и птицеводства.

3) Получить навыки и практические знания работы с крупным рогатым скотом и птицей по основным операциям технологического процесса – содержание, кормление, воспроизводство.

#### **1.2. Задачи практики**

Задачи учебной практики:

1) Закрепление теоретических знаний на основе изучения работы скотоводческих и птицеводческих предприятий.

2) Овладение производственными и организационными навыками и передовыми методами труда.

3) Формирование профессиональных умений и навыков, необходимых для осуществления профессиональной деятельности.

### **1.3. Место практики в образовательной программе**

Практика является частью, формируемой участниками образовательных отношений и относится к блоку Б.2. – практики.

### **1.4. Способ проведения практики**

Практика реализуется на факультете ветеринарной медицины и технологии животноводства Форма проведения практики – стационарная и выездная. Практика проводится в дискретной форме – путем выделения в календарном учебном графике непрерывного периода учебного времени для проведения практики.

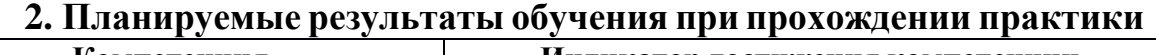

┑

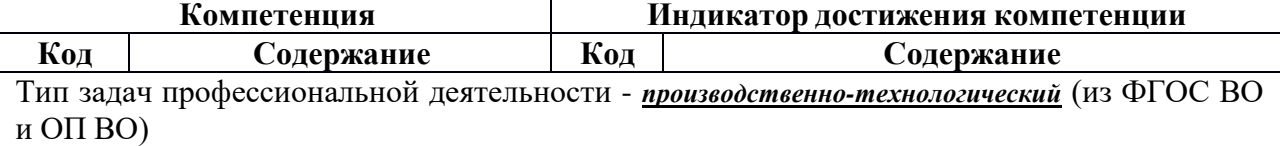

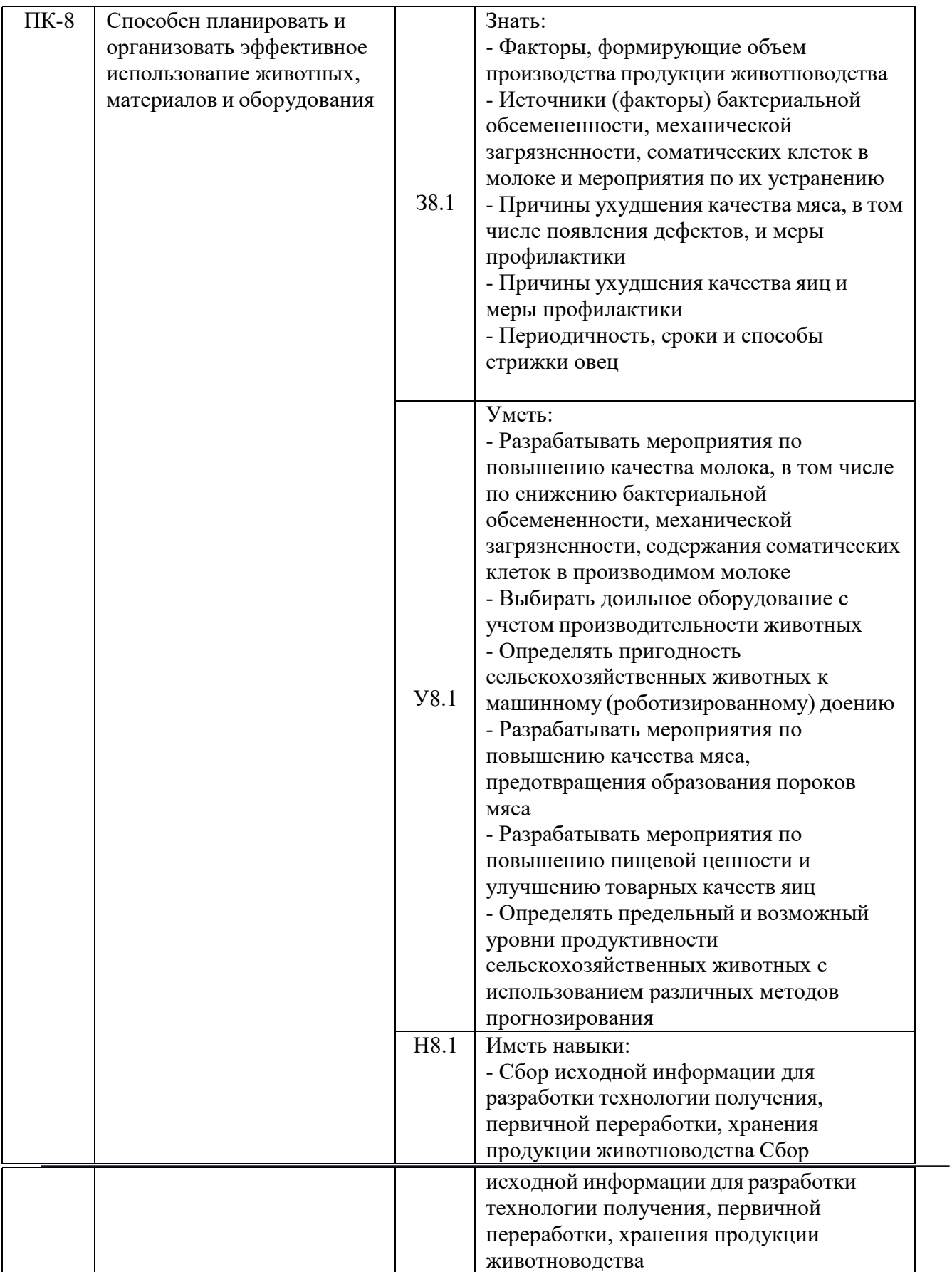

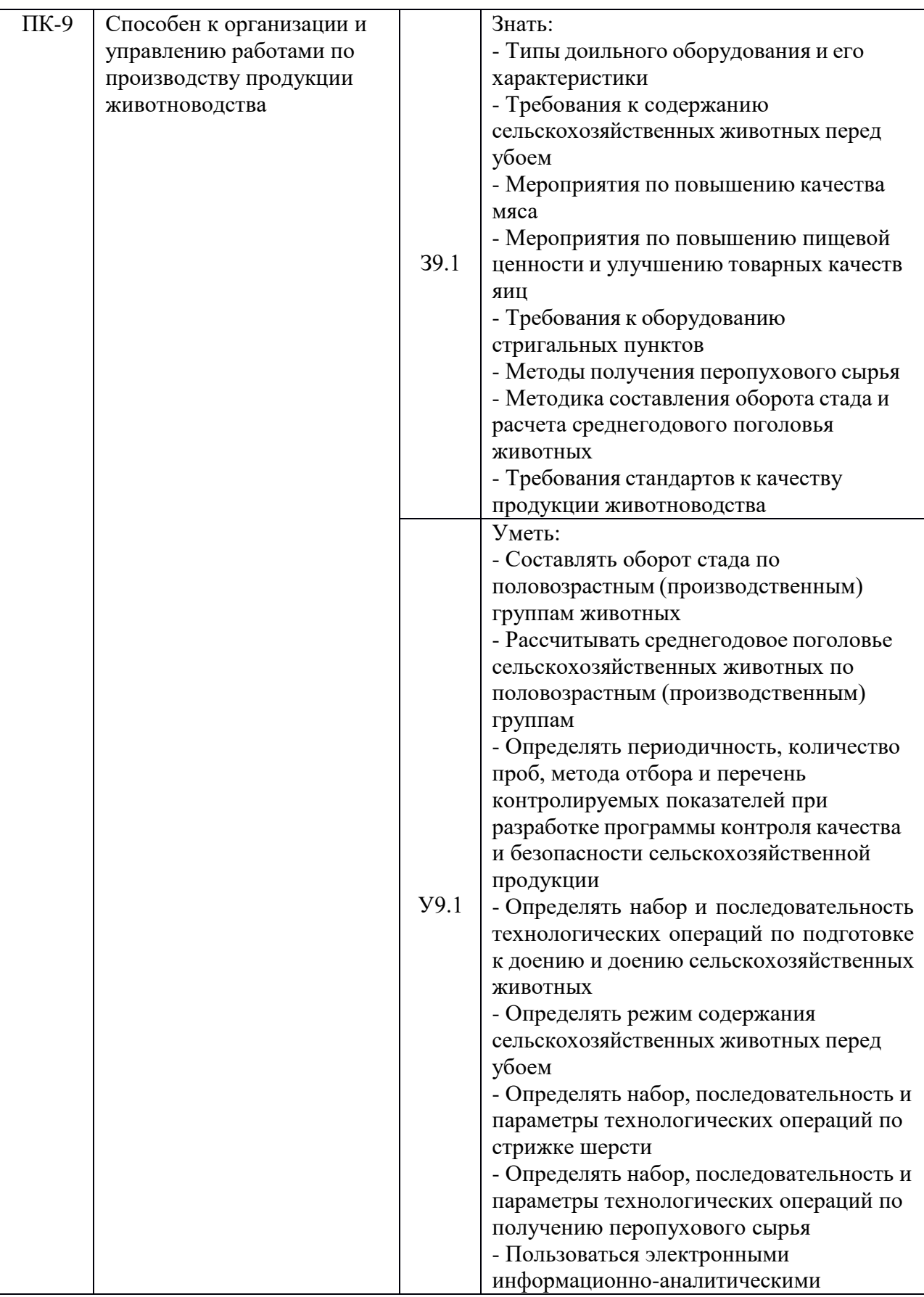

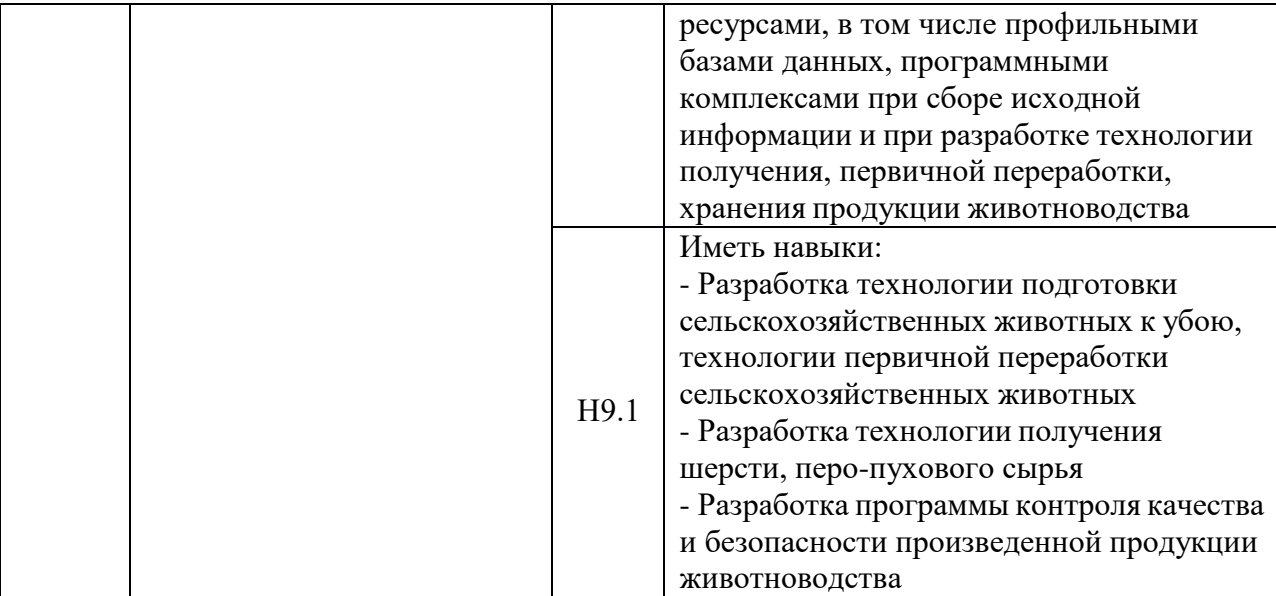

# **3. Объем практики и ее содержание 3.1. Объем практики Очная форма обучения**

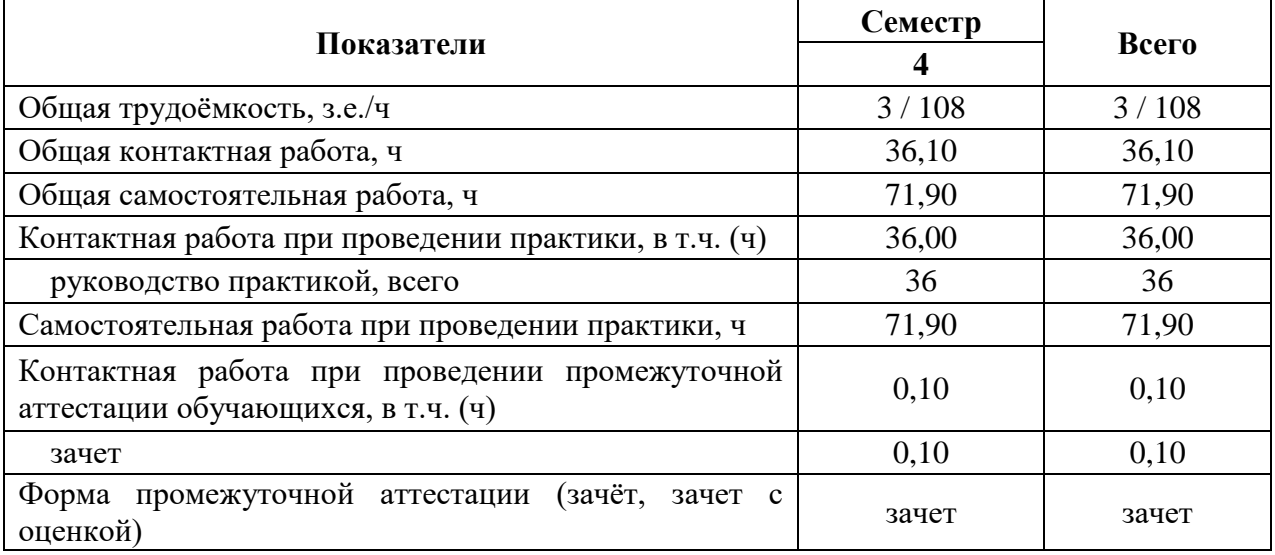

# **Заочная форма обучения**

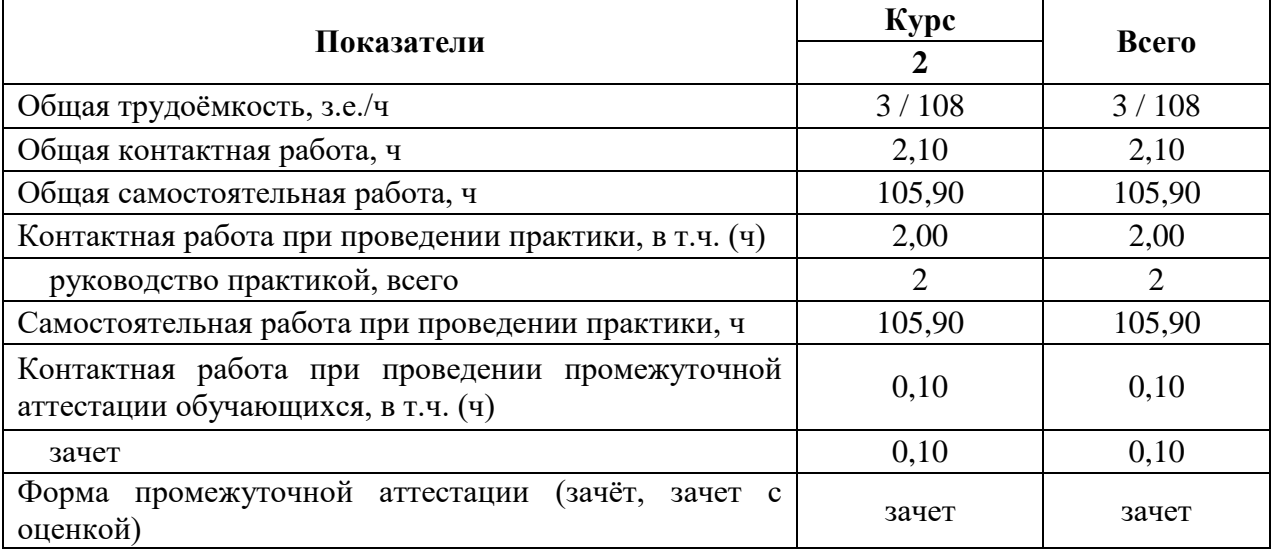

### **3.2. Содержание практики**

**Раздел 1.** Вводный инструктаж по технике безопасности при ознакомлениис производственными процессами на скотоводческих и птицеводческих предприятиях.

**Раздел 2.** Ознакомление с производственными показателями хозяйств и работой цехов при производстве мяса

бройлеров и пищевых яиц.

Производственная показатели хозяйства.

Условия работы цеха выращивания ремонтного молодняка.Условия работы цеха родительского стада.

Условия работы цеха инкубации.

Условия работы цеха промышленного стада.

Условия работы цеха выращивания бройлеров.

**Раздел 3.** Ознакомление с производственными показателями скотоводческих хозяйств и работой цехов по производству молока и говядины.

Производственная показатели хозяйства.Условия работы цеха сухостойного стада. Условия работы цеха отела. Условия работы цеха раздоя.

Условия работы цеха выращивания ремонтногомолодняка.Условия работы пункта искусственного осеменения.

**Раздел 4.** Ознакомление с кроссами яичного и мясного направления,используемыми на птицеводческих предприятиях Воронежской области. Яичные кроссы, их характеристика.Мясные кроссы, их характеристика.

**Раздел 5.** Заключительный. Обработка и анализ полученной информации.

Оформление и защита отчета по практике.

### **4. Фонд оценочных средств для проведения промежуточной аттестацииобучающихся по практике 4.1. Этапы формирования компетенций**

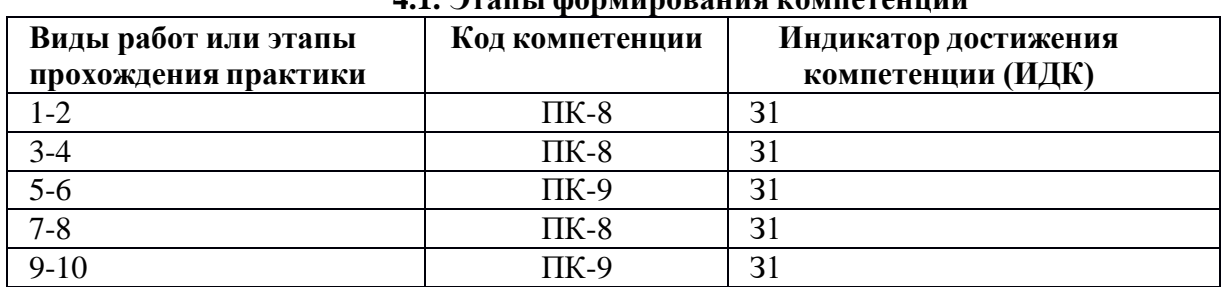

### **4.2. Шкалы и критерии оценивания достижения компетенций 4.2.1. Шкалы оценивания достижения компетенций**

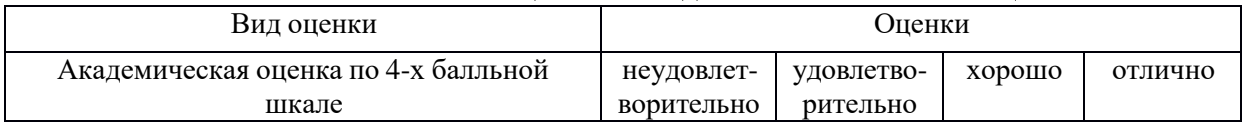

### **4.3. Материалы для оценки достижения компетенций 4.3.1. Вопросы к зачету**

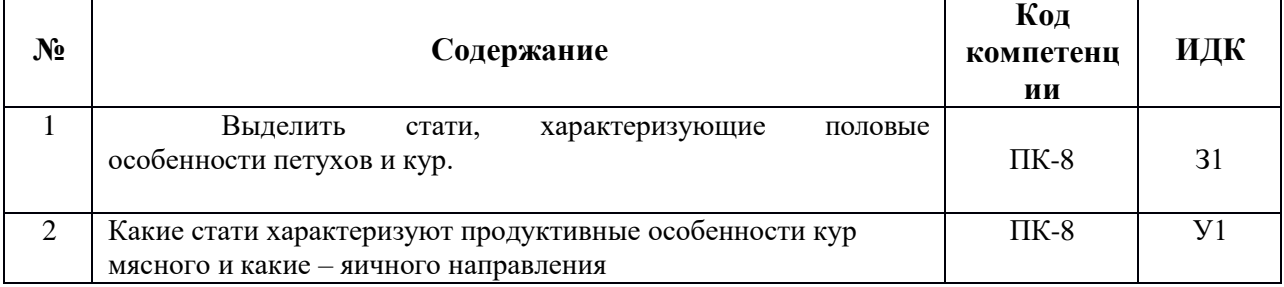

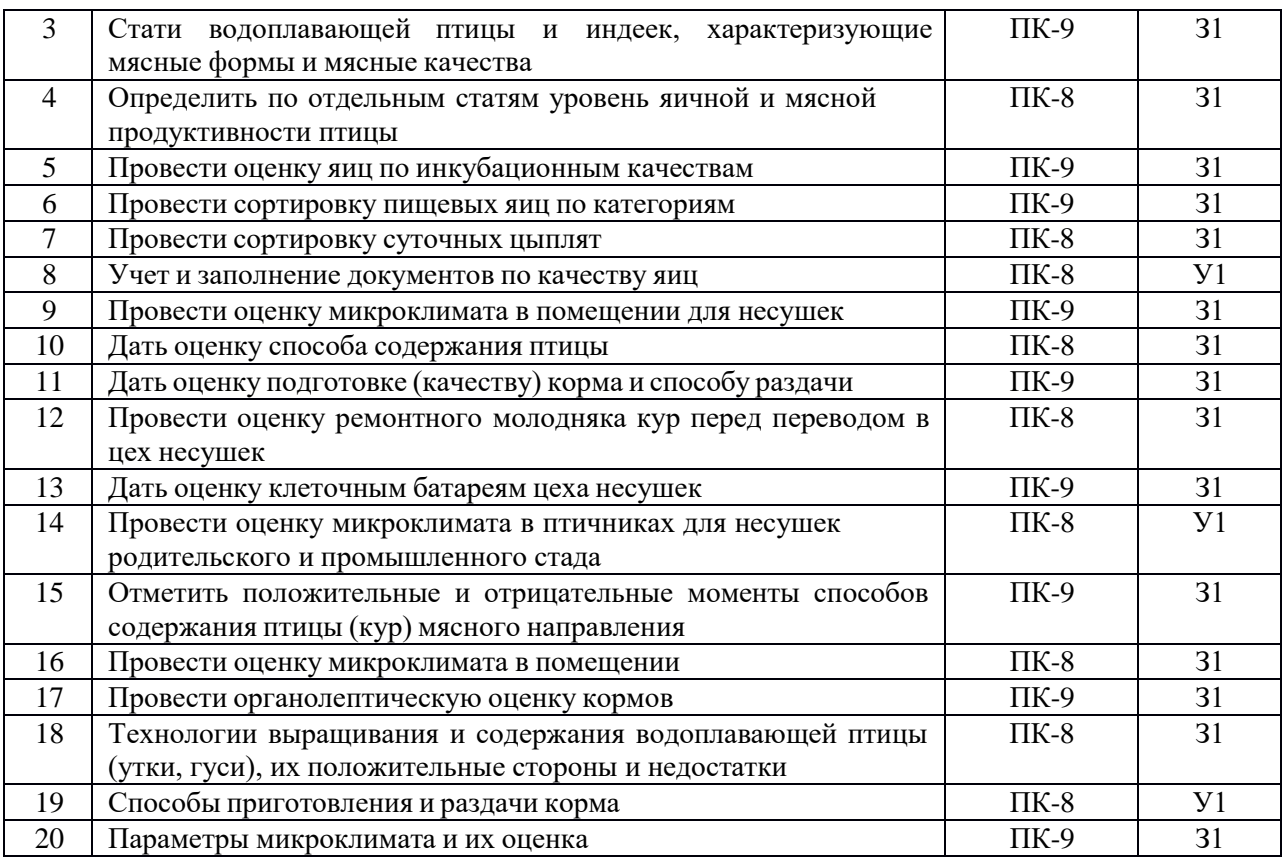

# **4.3.2. Задачи для проверки умений и навыков** Не предусмотрены

### **4.3.3. Другие задания и оценочные средства** Не предусмотрены

#### **4.4. Система оценивания достижения компетенций4.4.1.Оценка**

# **достижения компетенций**

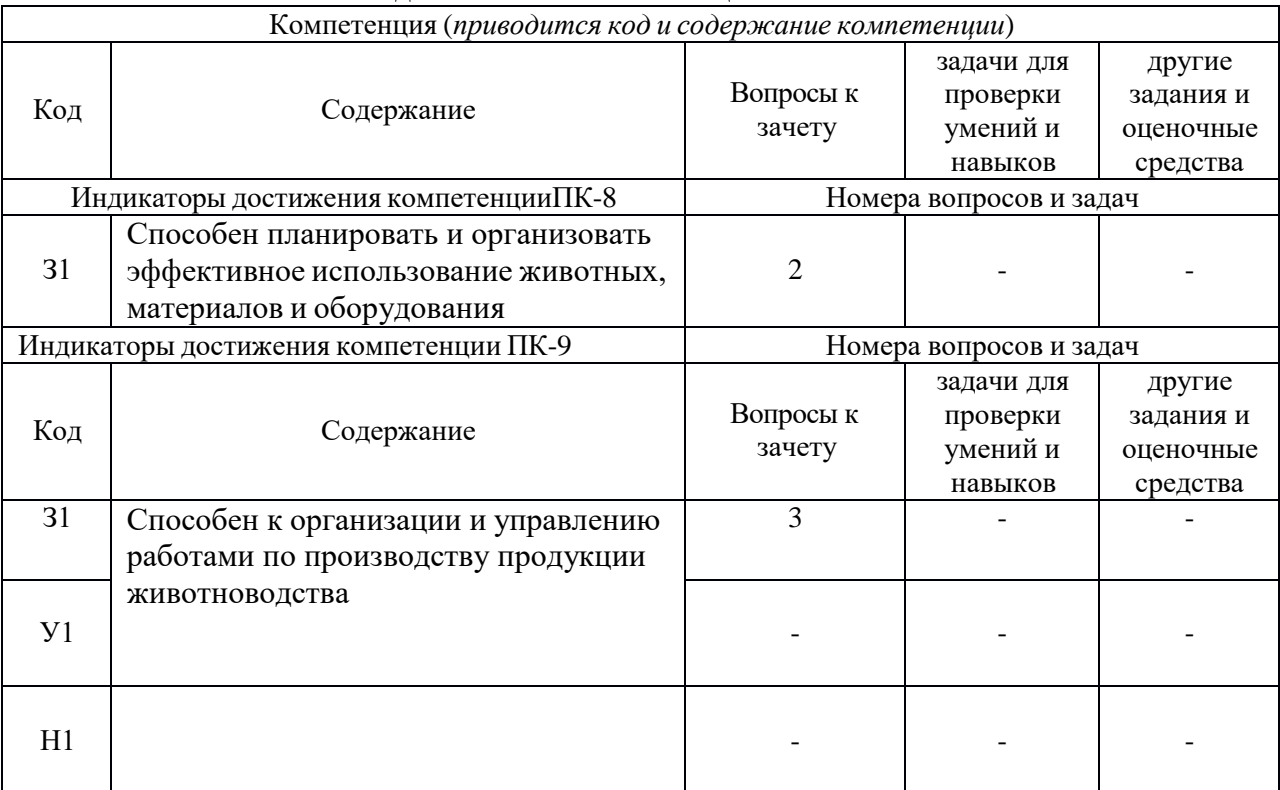

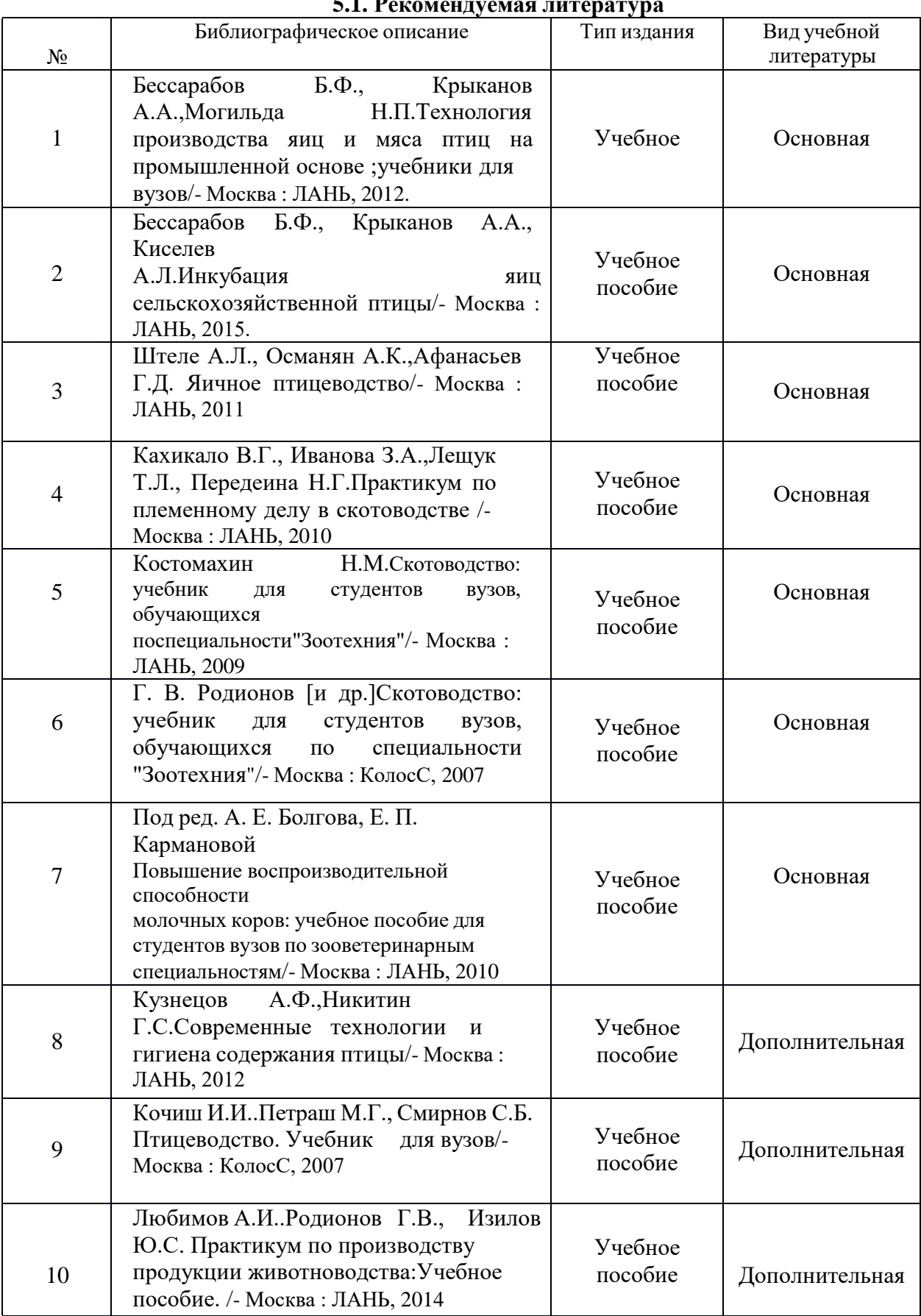

# **5. Учебно-методическое и информационное обеспечение практики 5.1. Рекомендуемая литература**

 $\mathbf{r}$ 

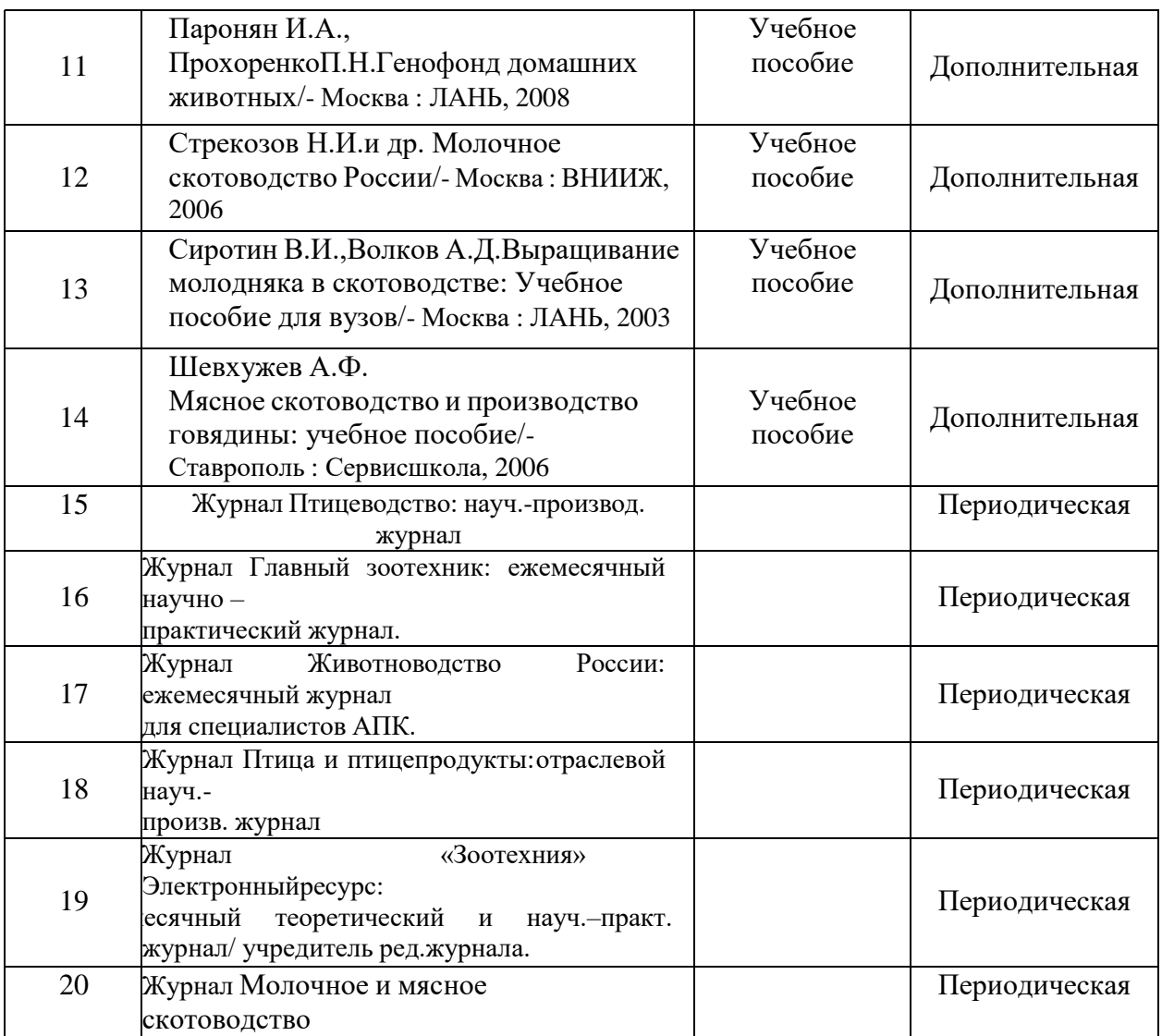

### **5.2. Ресурсы сети Интернет 5.2.1. Электронные библиотечные системы**

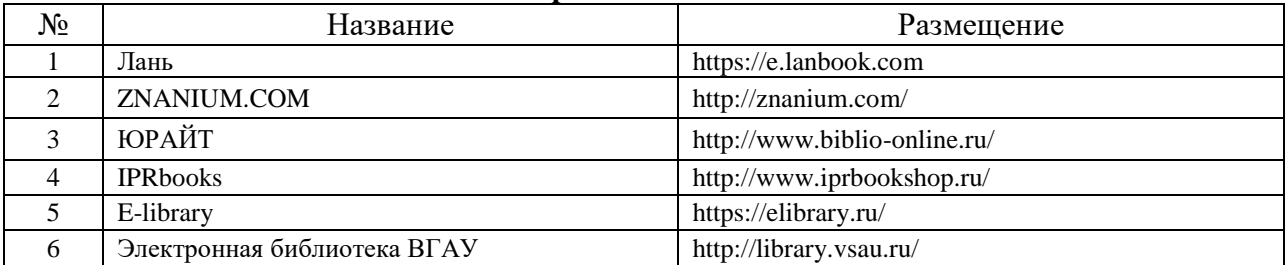

# **5.2.2. Профессиональные базы данных и информационные системы**

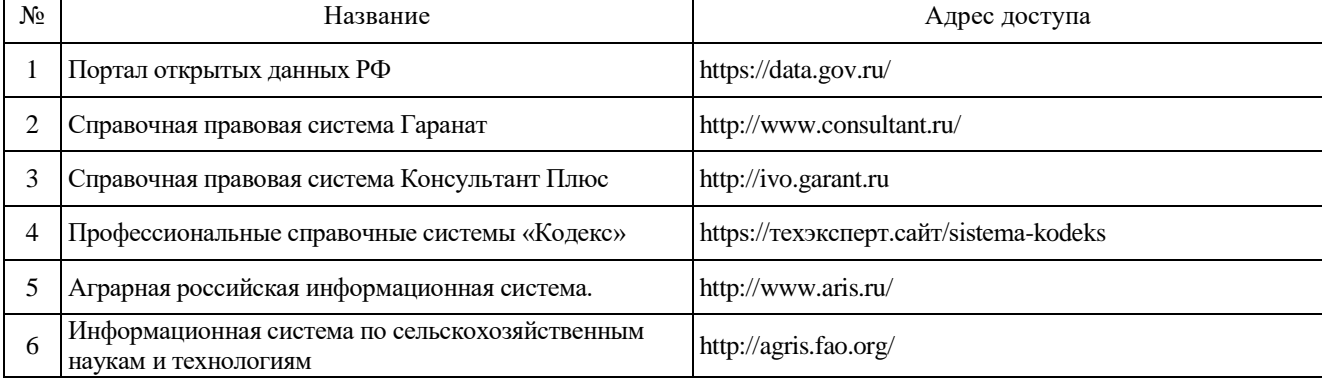

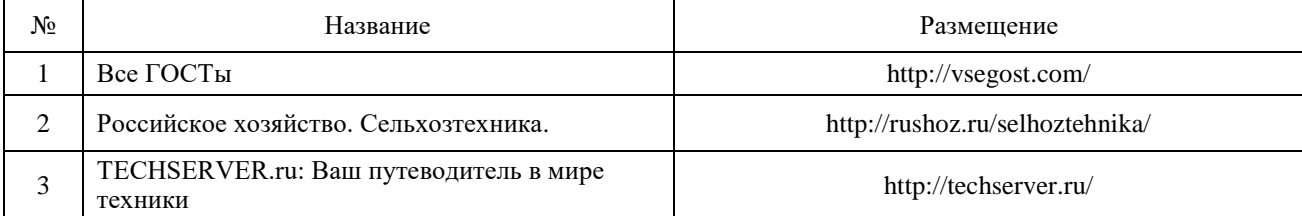

# **5.2.3. Сайты и информационные порталы**

### **6. Материально-техническое и программное обеспечение практики 6.1. Материально-техническое обеспечение практики**

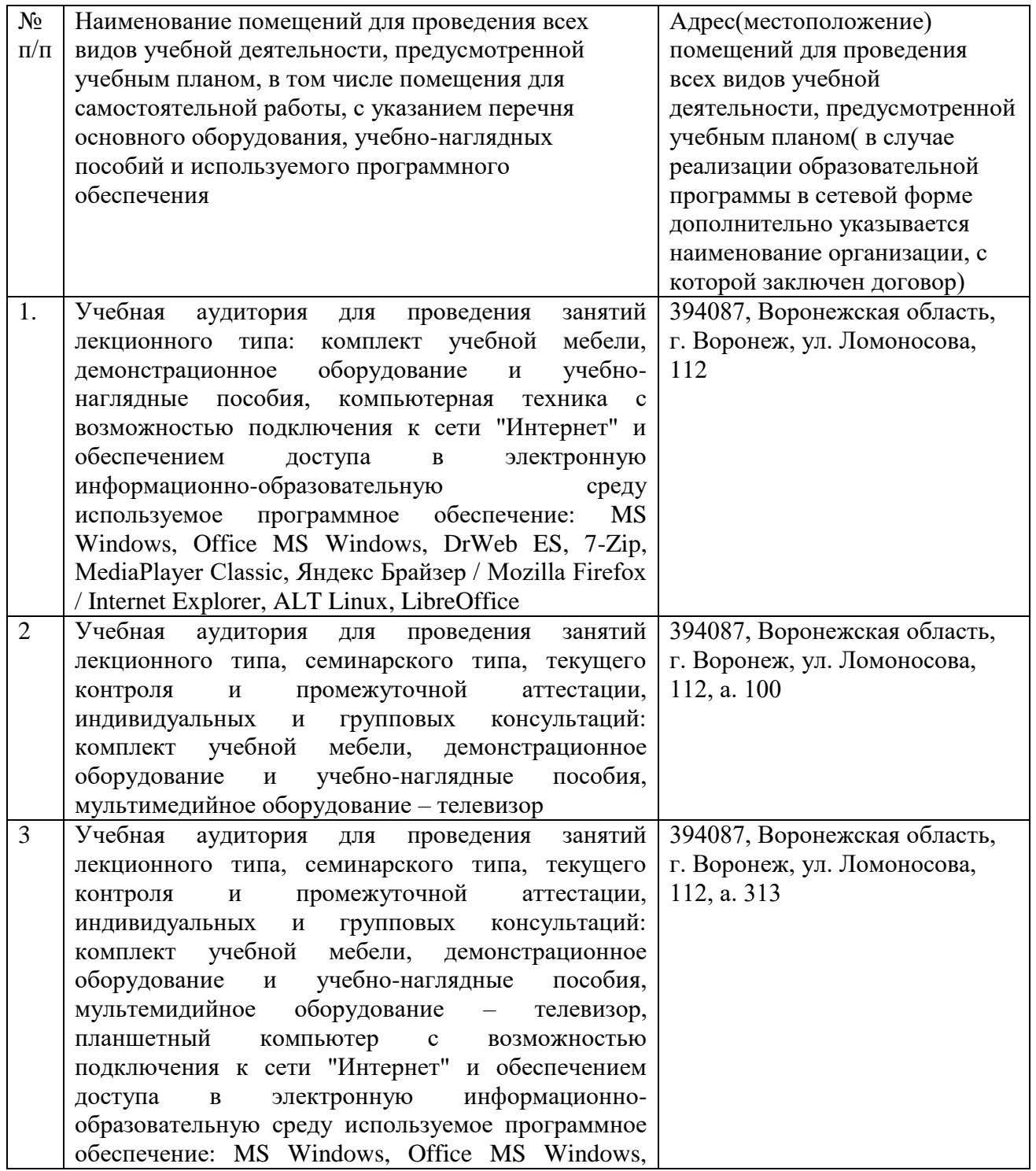

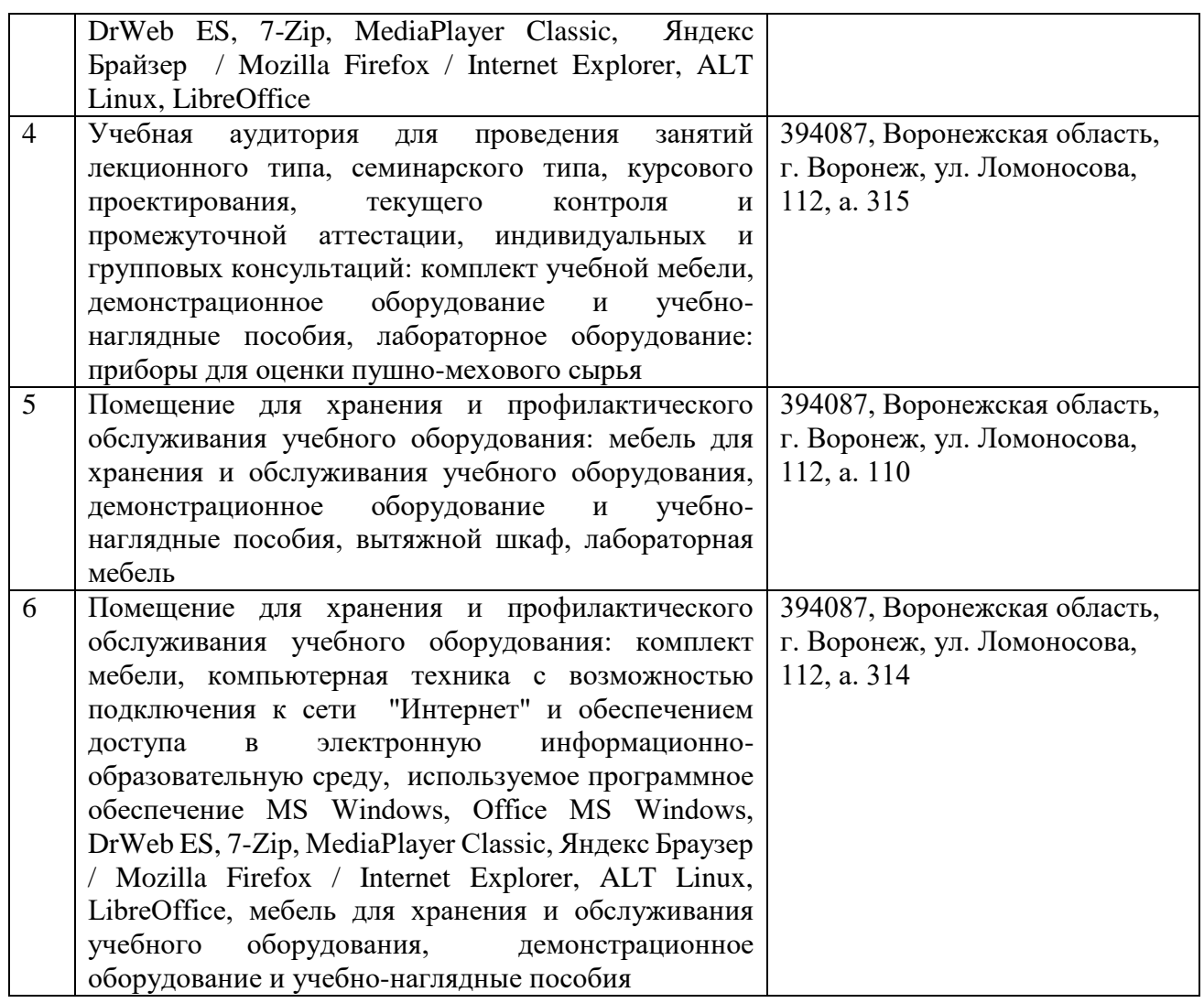

# **6.1.2. Для самостоятельной работы**

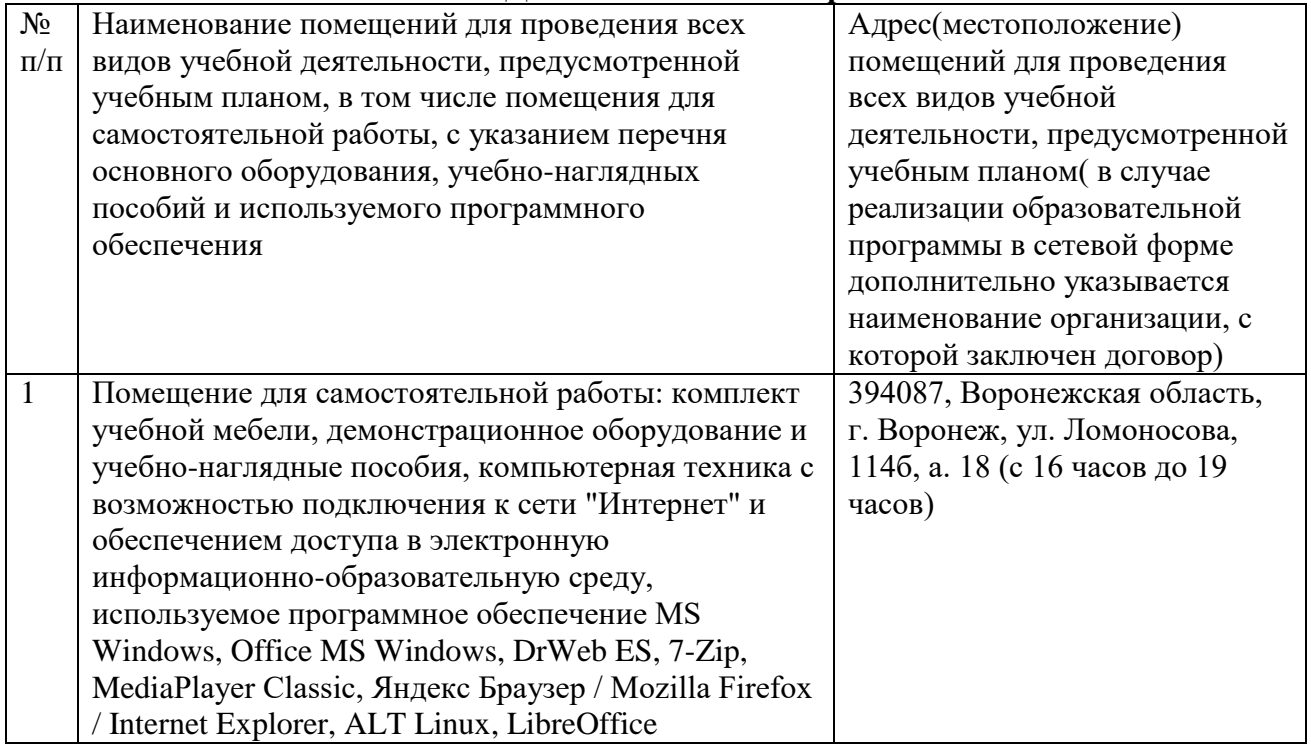

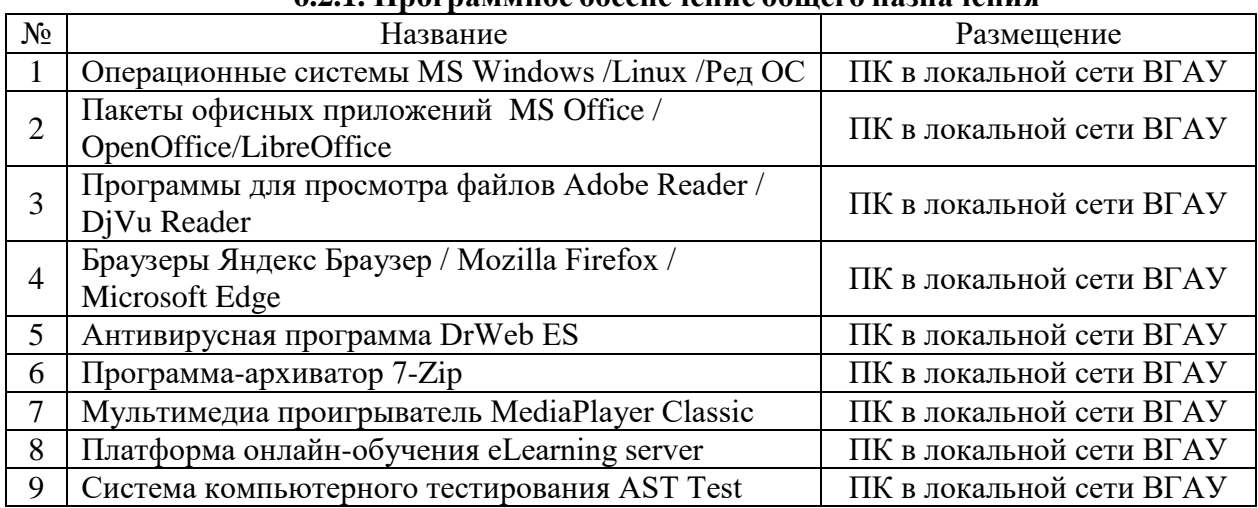

### **6.2. Программное обеспечение практики 6.2.1. Программное обеспечение общего назначения**

# **6.2.2. Специализированное программное обеспечение**

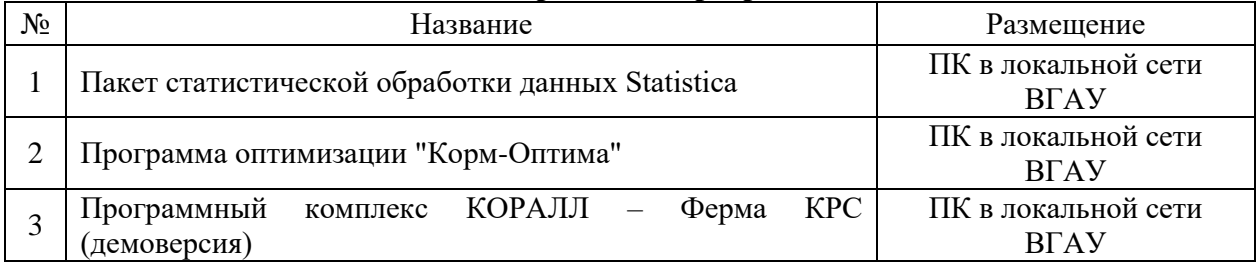

# **7. Междисциплинарные связи**

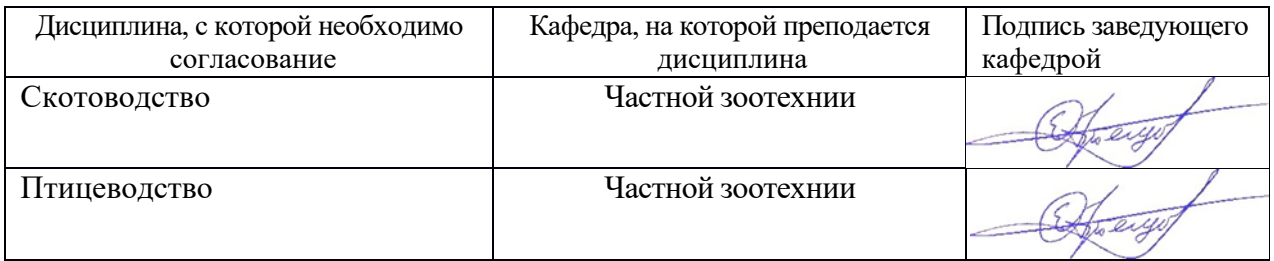

# **Приложение 1**

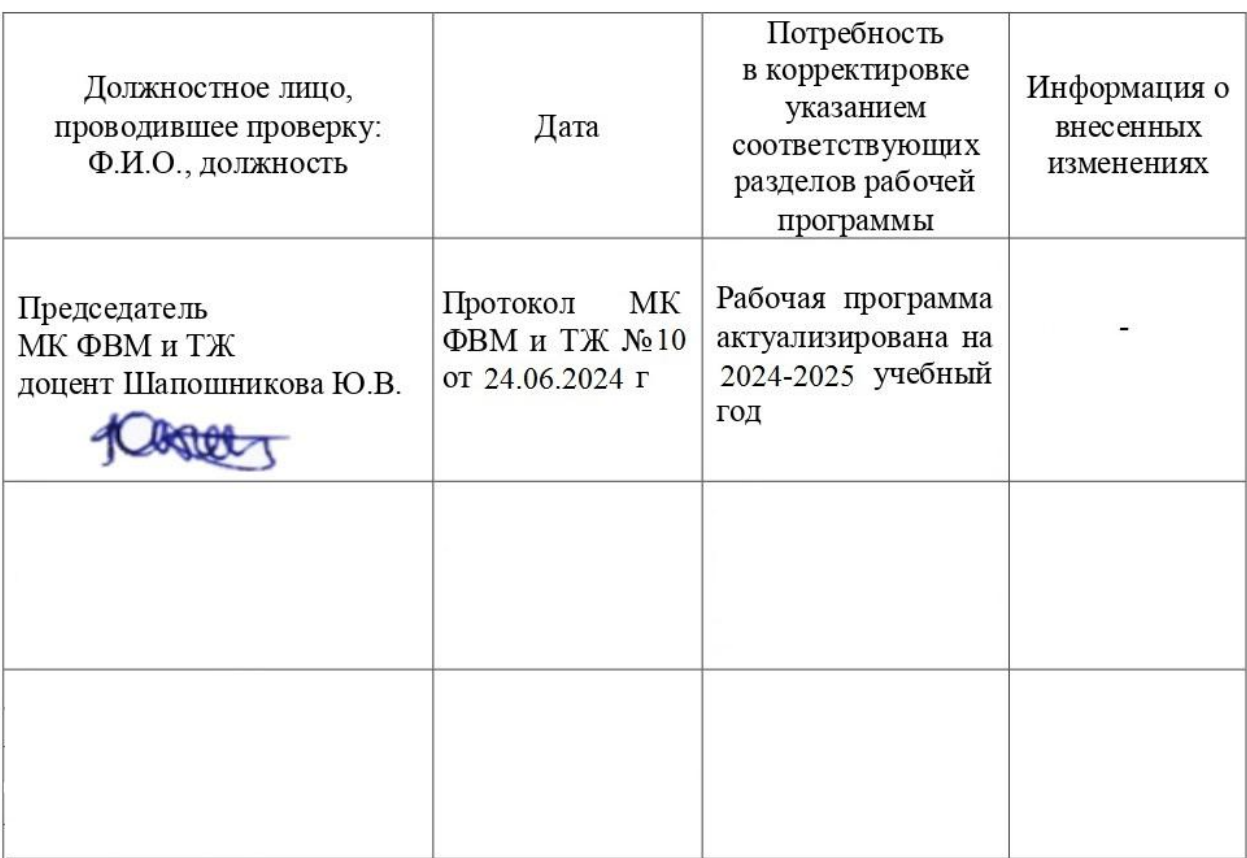

#### Лист периодических проверок рабочей программы  $\overline{u}$  m и информация о внесенных изменениях

в корректировки<br>В корректировки политически политически села:<br>В корректировки политически политически села:

# **Приложение 2**

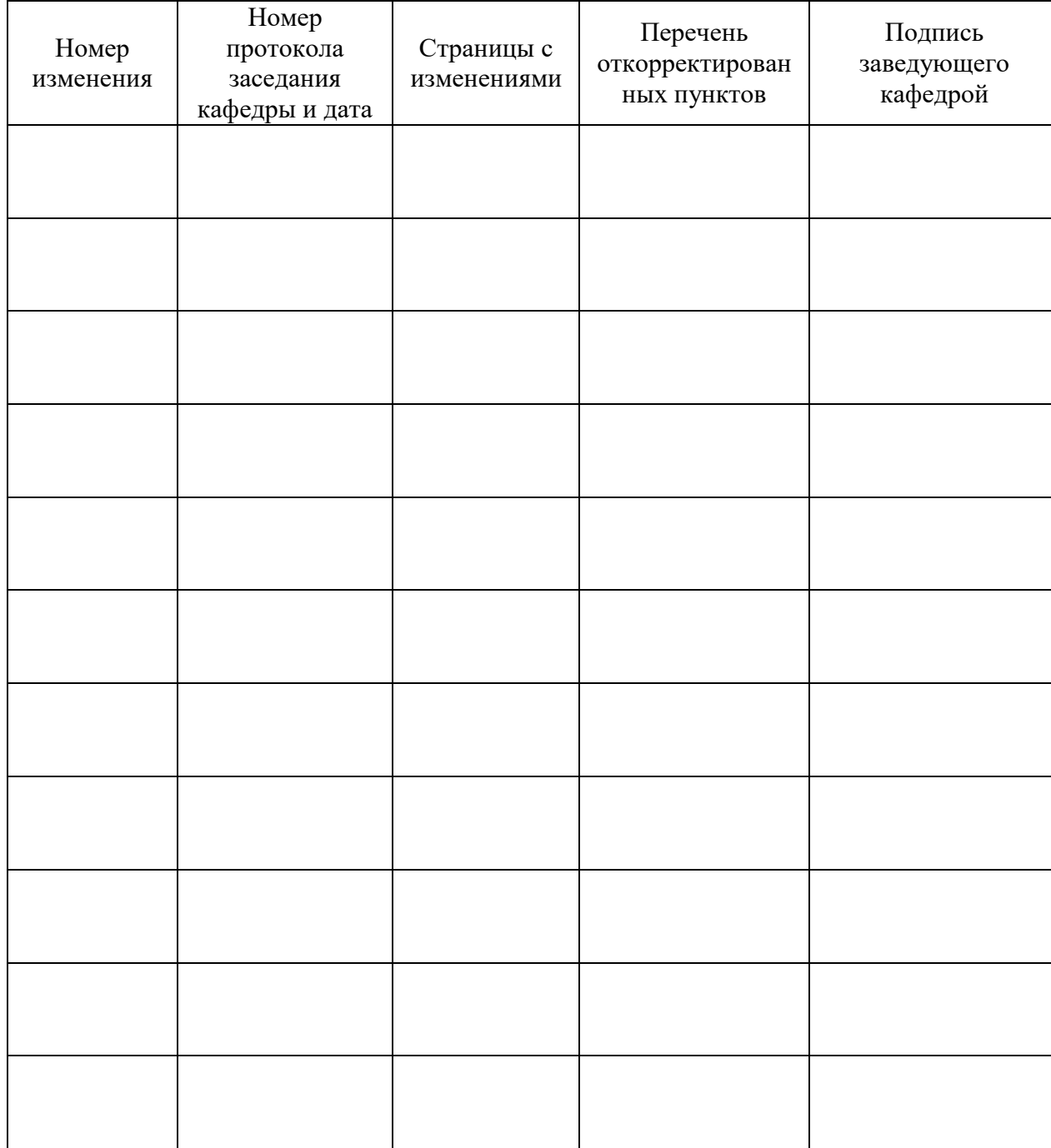

# **Лист изменений рабочей программы**

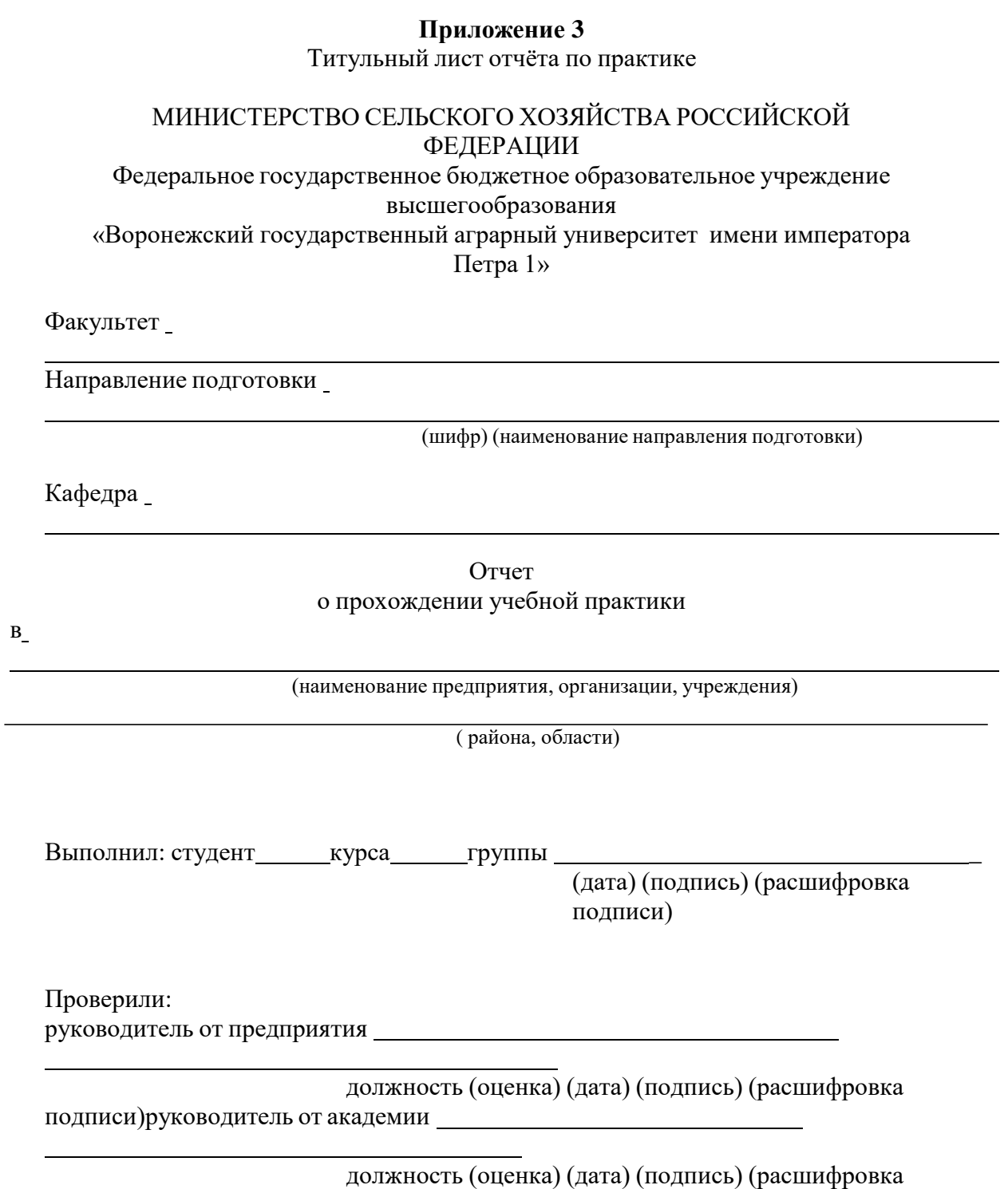

подписи)Воронеж – 20 г.

# **Приложе ние 4 Форма**

# **дневника**

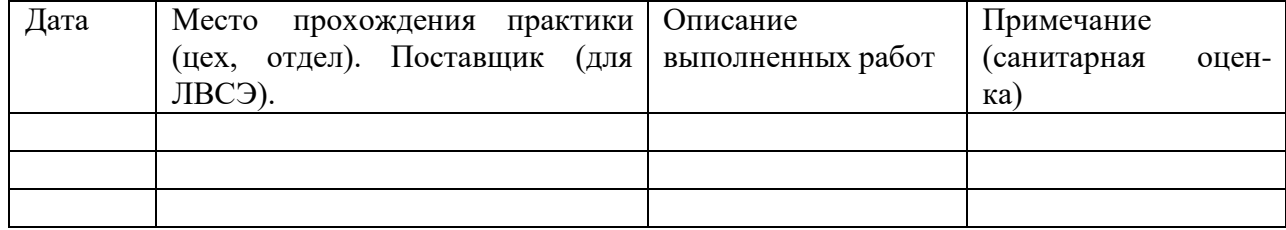